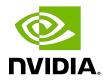

# **NVIDIA DOCA Compress**

Programming Guide

# Table of Contents

| Chapter 1. Introduction                                   | 1  |
|-----------------------------------------------------------|----|
| Chapter 2. Prerequisites                                  | 2  |
| Chapter 3. Architecture                                   | 3  |
| Chapter 4. API                                            | 4  |
| Chapter 5. Local Memory Programming Guide                 | 6  |
| 5.1. Initialization Process                               | 6  |
| 5.1.1. DOCA Device Open                                   | 6  |
| 5.1.2. Creating DOCA Core Objects                         | 6  |
| 5.1.3. Initializing DOCA Core Objects                     | 7  |
| 5.1.3.1. Memory Map Initialization                        | 7  |
| 5.1.3.2. Buffer Inventory                                 | 7  |
| 5.1.3.3. WorkQ Initialization                             | 7  |
| 5.1.3.4. DOCA Compress Context Initialization             | 7  |
| 5.1.5. Constructing DOCA Buffers                          | 7  |
| 5.2. Compress Execution                                   | 8  |
| 5.2.1. Constructing and Executing DOCA Compress Operation | 8  |
| 5.2.2. Waiting for Completion                             | 8  |
| 5.2.3. Clean Up                                           | 9  |
| Chapter 6. Remote Memory Programming Guide                | 10 |
| 6.1. Sender                                               | 10 |
| 6.2. Receiver                                             | 10 |
| Chapter 7. DOCA Compress SG Support                       | 11 |
| Chapter 8. DOCA Compress Pseudo Code Examples             | 12 |
| 8.1. Compress Job: Polling WorkQ Mode                     |    |
| 8.2. Decompress Job: Event Handle WorkQ Mode              |    |
| Chanter 9 Samples                                         | 16 |

# Chapter 1. Introduction

DOCA Compress library provides an API to compress and decompress data using hardware acceleration, supporting both host and DPU memory regions.

The library provides an API for executing compress operations on DOCA buffers, where these buffers reside in either the DPU memory or host memory.

Using DOCA Compress, compress and decompress memory operations can be easily executed in an optimized, hardware-accelerated manner.

This library uses the deflate algorithm for its operations.

This document is intended for software developers wishing to accelerate their application's compress memory operations.

# Chapter 2. Prerequisites

DOCA Compress-based applications can run either on the host machine or on the  $\mathsf{NVIDIA}^\circledR$  BlueField  $^\circledR$  DPU target.

# Chapter 3. Architecture

DOCA Compress relies heavily on the underlying DOCA core architecture for its operation, utilizing the existing memory map and buffer objects.

After initialization, a compress operation is requested by submitting a compress job on the relevant work queue. The DOCA Compress library then executes that operation asynchronously before posting a completion event on the work queue.

NVIDIA DOCA Compress MLNX-15-060564\_v1.4 | 3

# Chapter 4. API

This chapter details the specific structures and operations related to the DOCA Compress library for general initialization, setup, and clean-up. See later sections for local and remote DOCA Compress operations.

The API for DOCA Compress consists of the main DOCA Compress job structure that is passed to the work queue to instruct the library on source, destination, and checksum output.

The source and destination buffers should not overlap, while the data len field of the doca buf defines the number of bytes to compress/decompress and the data field of the doca buf defines the location in the source buffer to compress/decompress from, to the destination buffer.

DOCA Compress library calculates the checksum and stores the result inside the output chksum field. The field length is 64 bits, where the lower 32 bits contain the CRC checksum result and the upper 32 bits contain the Adler checksum result.

```
struct doca compress job {
   struct doca_job base;
struct doca_buf *dst_buff;
                                          /**< Common job data. */
                                          /**< Destination data buffer. */
   struct doca buf const *src buff;
                                          /**< Source data buffer. */
   uint64 t *output chksum;
                                          /**< Output checksum. If it is a compress
job the
                                              checksum calculated is of the
src buf.
                                            * If it is a decompress job the
checksum result
                                            * calculated is of the dst buf.
                                            * When the job processing will end, the
output chksum will
                                            * contain the CRC checksum result in
the lower 32bit
                                            * and the Adler checksum result in the
upper 32bit. */
```

As with other libraries, the compress job contains the standard doca job base field that should be set as follows:

For compress job:

```
/* Construct Compress job */
doca job.type = DOCA COMPRESS DEFLATE JOB;
doca job.flags = DOCA JOB FLAGS NONE;
doca job.ctx = doca compress as ctx(doca compress inst);
```

► For decompress job:

```
/* Construct Decompress job */
doca job.type = DOCA DECOMPRESS DEFLATE JOB;
doca job.flags = DOCA JOB FLAGS NONE;
```

```
doca job.ctx = doca compress as ctx(doca compress inst);
```

Compress job-specific fields should be set based on the required source and destination buffers. The user can provide output parameter so the library can store the checksum result in it or NULL.

```
compress_job.base = doca job;
compress_job.dst_buff = dst_doca_buf;
compress_job.src_buff = src_doca_buf;
compress_job.output_chksum = output_chksum;
```

To get the job result from the WorkQ, depending on the WorkQ working mode, the application can either periodically poll the work queue or wait for event on the work queue (via the doca workq progress retrieve API call).

When the retrieve call returns with a DOCA SUCCESS value (to indicate the work queues event is valid) you can then test that received event for success:

```
event.result.u64 == DOCA SUCCESS
```

#### Compress operation:

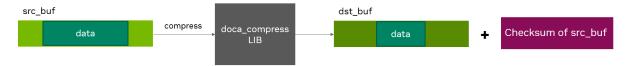

#### Decompress operation:

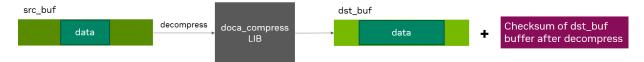

**NVIDIA DOCA Compress** 

## Chapter 5. Local Memory Programming Guide

These sections discuss the usage of the DOCA Compress library in real-world situations. Most of this section utilizes code which is available through the DOCA Compress sample projects located under /samples/doca compress/ and application projects located under / applications/file compression.

When memory is local to your DOCA application (i.e., you can directly access the memory space of both source and destination buffers) this is referred to as a local compress/ decompress operation.

The following step-by-step guide goes through the various stages required to initialize, execute, and clean-up a local memory compress/decompress operation.

# Initialization Process

The DOCA Compress API uses the DOCA core library to create the required objects (memory map, inventory, buffers, etc.) for the DOCA Compress library operations. This section runs through this process in a logical order. If you already have some of these operations in your DOCA application, you may skip or modify them as needed.

#### 5.1.1. **DOCA Device Open**

The first requirement is to open a DOCA device, normally your BlueField controller. You should iterate all DOCA devices (via doca devinfo list create) and select one using some criteria (e.q., PCle address, etc). You can also use the function doca\_compress\_job\_get\_supported to check if the device is suitable for the compress job type you want to perform. After this, the device should be opened using doca dev open.

#### Creating DOCA Core Objects 5.1.2.

DOCA Compress requires several DOCA objects to be created. This includes the memory map (doca mmap create), buffer inventory (doca buf inventory create), and work queue (doca workq create). DOCA Compress also requires the actual DOCA Compress context to be created (doca compress create).

Once a DOCA Compress instance has been created, it can be used as a context using the doca ctx APIs this can be achieved by getting a context representation using doca compress as ctx().

#### Initializing DOCA Core Objects 5.1.3.

In this phase of initialization, the core objects are ready to be set up and started.

#### Memory Map Initialization 5.1.3.1.

Prior to starting the mmap (doca mmap start), make sure that you set the maximum chunks correctly (via doca mmap set max num chunks). After starting mmap, add the DOCA device to the mmap (doca mmap dev add).

### 5.1.3.2. Buffer Inventory

This can be started using the doca buf inventory start call.

#### 5.1.3.3. WorkQ Initialization

There are two options for the WorkQ working mode, the default polling mode or event-driven mode.

To set the WorkQ to work in event-driven mode, use doca workq set event driven enable and then doca workq get event handle to get the event handle of the WorkQ so you can wait on events using epoll or other Linux wait for event interfaces.

#### 5.1.3.4 **DOCA Compress Context Initialization**

The context created previously (via doca compress create()) and acquired using (doca compress as ctx()), can have the device added (doca ctx dev add), started (doca ctx start), and work queue added (doca ctx workg add). It is also possible to add multiple WorkQs to the same context as well.

#### 5.1.5. Constructing DOCA Buffers

Prior to building and submitting a compress operation, you must construct two DOCA buffers for the source and destination addresses (the addresses used must exist within the memory region registered with the memory map). The doca buf inventory buf by addr returns a doca buffer when provided with a memory address.

Finally, you must set the data address and length of the DOCA buffers using the function doca buf set data. This field determines how many bytes to compress/decompress and from/to where read/write the data in the DOCA buffers.

To know the maximum data len of a doca buffer that can be used to perform a compress operation on, users must call the function doca compress get max buffer size.

#### **Compress Execution** 5.2.

The DOCA Compress operation is asynchronous in nature. Therefore, you must enqueue the operation and poll for completion later.

#### 5.2.1. Constructing and Executing DOCA Compress Operation

To begin the compress operation, you must enqueue a compress job on the previously created work queue object. This involves creating the DOCA Compress job (struct doca compress job) that is a composite of specific compress fields.

Within the compress job structure, for a compress operation the type field must be set to DOCA COMPRESS DEFLATE JOB and for a decompress operation the type field must be set to DOCA DECOMPRESS DEFLATE JOB with the context field pointing to your DOCA Compress context.

The DOCA Compress specific elements of the job point to your DOCA buffers for the source and destination and to a checksum field that uses to store the checksum result from the hardware.

Note that if it is a compress job, the checksum result calculated is of the source buffer. If it is a decompress job, the checksum result calculated is of the destination buffer.

Finally, the doca workq submit API call is used to submit the compress operation to the hardware.

## 5.2.2. Waiting for Completion

According to the WorkQ mode, you can detect when the compress operation has completed (via doca workq progress retrieve):

- WorkQ operates in polling mode periodically poll the work queue until the API call indicates that a valid event has been received
- WorkQ operates in event mode while doca workq progress retrieve does not return a success result, perform the following loop:
  - 1. Arm the WorkQ doca workq event handle arm.
  - 2. Wait for an event using the event handle (e.g., using epoll wait ()).
  - 3. Once the thread wakes up, call doca workq event handle clear.

Regardless of the operating mode, you should be able to detect the success of the compress operation if the event.result.u64 field is equal to DOCA SUCCESS. It should be noted that other work queue operations (i.e., non-compress operations) present their events differently. Refer to their respective guides for more information.

The DOCA Compress library stores the compress operation result in the data address of the destination buffer and adjusts the data len field of the destination buffer according to the number of bytes it compress/decompress.

To clean up the doca buffers, you should deference them using the doca buf refcount rm call. This call should be made on all buffers when you are finished with them (regardless of whether the operation is successful or not).

## 5.2.3. Clean Up

The main cleanup process is to remove the worker queue from the context (doca ctx workq rm), stop the context itself (doca ctx stop), remove the device from the context (doca ctx dev rm), and remove the device from the memory map (doca mmap dev rm).

The final destruction of the objects can now occur. This can happen in any order, but destruction must occur on the work queue (doca workq destroy), compress context (doca compress destroy), buf inventory (doca buf inventory destroy), mmap (doca mmap destroy), and device closure (doca dev close).

## Remote Memory Chapter 6. Programming Guide

This section covers the creation of a remote memory DOCA Compress operation. This operation allows memory from the host, accessible by DOCA Compress on the DPU, to be used as a source or destination.

## 6.1. Sender

The sender holds the source memory to preform the compress operation on and sends it to the DPU. The developer decides the method of how the source memory address is transmitted to the DPU. For example, it can be a socket that is connected from a "local" host sender to a "remote" BlueField DPU receiver. The address is passed using this method.

The sender application should open the device, as per a normal local memory operation, but initialize only a memory map (doca mmap create, doca mmap start, doca mmap dev add). It should then populate the mmap with one or more memory regions (doca mmap populate) and call a special mmap function (doca mmap export).

This function generates a descriptor object that can be transmitted to the DPU. The information in the descriptor object refers to the exported "remote" Host memory (from the perspective of the receiver).

## 6.2. Receiver

For reception, the standard initiation described for the <u>local memory process</u> should be followed.

Prior to constructing the source DOCA buffer (via doca buf inventory buf by addr) you should call the special mmap function that retrieves the remote mmap from the host (doca mmap create from export).

The source DOCA buffer can then be created using this remote memory map.

All other aspects of the application (executing, waiting on results, and cleanup) should be the same as the process described for local memory operations.

# Chapter 7. DOCA Compress SG Support

DOCA compress library supports scatter-gather (SG) DOCA buffers. You can use a doca\_buf with a linked list extension as the source buffer in the doca\_compress job. The library then compresses/decompresses all the content of the DOCA buffers to a single destination buffer.

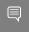

**Note:** The length of the linked list for the source buffer must not exceed the return value from the function doca compress get max list buf num elem.

## DOCA Compress Pseudo Chapter 8. Code Examples

# Compress Job: Polling WorkQ Mode

```
/* Create doca compress object */
struct doca compress *compress ctx;
struct doca ctx *ctx;
doca compress create (&compress ctx);
ctx = doca_compress_as_ctx(compress_ctx);
/* Open a suitable device */
struct doca_devinfo **dev_list;
struct doca_dev *dev;
uint32_t nb_devs;
doca devinfo list create (&dev list, &nb devs);
for (i = 0; i < nb devs; i++)^{-}
    if (doca_compress_job_get_supported(dev_list[i], DOCA_COMPRESS_DEFLATE_JOB) ==
 DOCA SUCCESS) {
        doca dev open(dev list[i], &dev);
        break;
doca devinfo list destroy(dev list);
/* Add device and WorkQ to ctx */
uint32 t workq depth = 32;
struct doca_workq *workq;
doca_ctx_dev_add(ctx, dev);
doca ctx start(ctx);
doca workq create (workq depth, &workq);
doca_ctx_workq_add(ctx, workq);
/* Alloc DOCA buffers */
struct doca mmap *mmap;
struct doca buf inventory *buf inv;
size t file size;
char *file_to_compress = read_file(&file_size);
void *dst_buf_memory_range = malloc(REQUIRED_SIZE);
doca mmap create (NULL, &mmap);
doca_buf_inventory_create(NULL, 2, DOCA_BUF_EXTENSION NONE, &buf inv);
doca_mmap_start(mmap);
doca mmap dev add (mmap, dev);
doca_buf_inventory_start(buf_inv);
```

```
doca mmap populate (mmap, memory range, REQUIRED SIZE, PAGE SIZE, NULL, NULL);
doca buf inventory buf by data(buf inv, mmap, file to compress, file size,
&src doca buf);
doca_buf_inventory_buf_by_addr(buf_inv, mmap, dst_buf_memory_range, dst_buf_len,
 &dst doca_buf);
/* Construct COMPRESS job */
const struct doca_compress_job compress_job = {
    .base = (struct doca job) {
        .type = DOCA COMPRESS DEFLATE JOB,
        .flags = DOCA JOB FLAGS NONE,
        .ctx = state.ctx,
    .dst buff = dst_doca_buf,
    .src_buff = src_doca_buf,
};
/* Submit & Retrieve COMPRESS job */
struct doca event event = {0};
doca_workq_submit(workq, &compress_job.base);
while ((doca workq progress retrieve(state.workq, event,
 DOCA_WORKQ_RETRIEVE_FLAGS_NONE)) ==
    DOCA ERROR AGAIN) {
    usleep(10);
/* Clean and destroy */
doca_buf_refcount_rm(src_doca_buf, NULL));
doca_buf_refcount_rm(dst_doca_buf, NULL));
free(file_to_compress);
free (dst buf memory range);
doca_ctx_workq_rm(ctx, workq);
doca_workq_destroy(workq);
doca buf inventory destroy(buf inv);
doca_mmap_destroy(mmap);
doca dev close (dev);
doca_compress_destroy(compress_ctx);
```

#### 8.2. Decompress Job: Event Handle WorkQ Mode

```
/* Create doca compress object */
struct doca compress *compress ctx;
struct doca_ctx *ctx;
doca compress create (&compress ctx);
ctx = doca compress as ctx(compress ctx);
/* Open a suitable device */
struct doca devinfo **dev list;
struct doca_dev *dev;
uint32 t nb devs;
doca_devinfo_list_create(&dev_list, &nb_devs);
for (i = 0; i < nb devs; i++)
   if (doca_compress_job_get_supported(dev_list[i], DOCA_DECOMPRESS_DEFLATE_JOB) ==
 DOCA SUCCESS) {
        doca dev open(dev list[i], &dev);
doca devinfo list destroy(dev list);
```

```
/* Add device and WorkQ to ctx */
uint32_t workq_depth = 32;
struct doca_workq *workq;
doca ctx dev add(ctx, dev);
doca ctx start(ctx);
/* Prepare workq to work in event driven mode */
doca event handle t workq fd;
doca event handle t epfd;
doca workq create (workq depth, &workq);
doca_workq_set_event_driven_enable(workq, 1);
doca_workq_get_event_handle(workq, &workq fd);
epfd = epoll_create1(0);
struct epoll_event events_in = {EPOLLIN};
epoll ctl(epfd, EPOLL CTL ADD, workq fd, &events in);
doca ctx workq add(ctx, workq);
/* Alloc DOCA buffers */
struct doca mmap *mmap;
struct doca buf inventory *buf_inv;
size t file size;
char *file_to_decompress = read_file(&file_size);
void *dst buf_memory_range = malloc(REQUIRED_SIZE);
doca mmap create (NULL, &mmap);
doca buf inventory create (NULL, 2, DOCA BUF EXTENSION NONE, &buf inv);
doca_mmap_start(mmap);
doca_mmap_dev_add(mmap, dev);
doca buf inventory start(buf inv);
doca_mmap_populate(mmap, memory_range, REQUIRED_SIZE, PAGE SIZE, NULL, NULL);
doca buf inventory buf_by_data(buf_inv, mmap, file_to_decompress, file_size,
&src doca buf);
doca_buf_inventory_buf_by_addr(buf_inv, mmap, dst_buf_memory_range, dst_buf_len,
&dst doca buf);
/* Construct DECOMPRESS job */
const struct doca compress job compress job = {
    .base = (struct doca_job) {
        .type = DOCA DECOMPRESS DEFLATE JOB,
        .flags = DOCA JOB FLAGS NONE,
        .ctx = state.ctx,
    .dst_buff = dst_doca_buf,
    .src buff = src doca buf,
};
/* Submit & Retrieve DECOMPRESS job */
struct doca_event event = {0};
static const int no_timeout = -1;
struct epoll event handle event;
doca workq submit(workq, &compress job.base);
while ((doca workq progress retrieve(workq, event, DOCA WORKQ RETRIEVE FLAGS NONE))
    DOCA ERROR AGAIN) {
    doca_workq_event_handle_arm(workq));
    epoll wait (epfd, &handle event, 1, no timeout);
    doca workq event handle clear(workq, /*handle=*/0));
/* Clean and destroy */
```

```
doca_buf_refcount_rm(src_doca_buf, NULL));
doca_buf_refcount_rm(dst_doca_buf, NULL));
free(file_to_decompress);
free(dst_buf_memory_range);
doca_ctx_workq_rm(ctx, workq);
doca_workq_destroy(workq);
doca_buf_inventory_destroy(buf_inv);
doca_mmap_destroy(mmap);
doca_dev_close(dev);
doca_compress_destroy(compress_ctx);
```

NVIDIA DOCA Compress

# Chapter 9. Samples

Please refer to the  $\underline{\text{NVIDIA DOCA Compress Sample Overview}}$  for more information about the API of this DOCA library.

#### Notice

This document is provided for information purposes only and shall not be regarded as a warranty of a certain functionality, condition, or quality of a product. NVIDIA Corporation nor any of its direct or indirect subsidiaries and affiliates (collectively: "NVIDIA") make no representations or warranties, expressed or implied, as to the accuracy or completeness of the information contained in this document and assume no responsibility for any errors contained herein. NVIDIA shall have no liability for the consequences or use of such information or for any infringement of patents or other rights of third parties that may result from its use. This document is not a commitment to develop, release, or deliver any Material (defined below), code, or functionality.

NVIDIA reserves the right to make corrections, modifications, enhancements, improvements, and any other changes to this document, at any time without notice.

Customer should obtain the latest relevant information before placing orders and should verify that such information is current and complete.

NVIDIA products are sold subject to the NVIDIA standard terms and conditions of sale supplied at the time of order acknowledgement, unless otherwise agreed in an individual sales agreement signed by authorized representatives of NVIDIA and customer ("Terms of Sale"). NVIDIA hereby expressly objects to applying any customer general terms and conditions with regards to the purchase of the NVIDIA product referenced in this document. No contractual obligations are formed either directly or indirectly by this document.

NVIDIA products are not designed, authorized, or warranted to be suitable for use in medical, military, aircraft, space, or life support equipment, nor in applications where failure or malfunction of the NVIDIA product can reasonably be expected to result in personal injury, death, or property or environmental damage. NVIDIA accepts no liability for inclusion and/or use of NVIDIA products in such equipment or applications and therefore such inclusion and/or use is at customer's own risk.

NVIDIA makes no representation or warranty that products based on this document will be suitable for any specified use. Testing of all parameters of each product is not necessarily performed by NVIDIA. It is customer's sole responsibility to evaluate and determine the applicability of any information contained in this document, ensure the product is suitable and fit for the application planned by customer, and perform the necessary testing for the application in order to avoid a default of the application or the product. Weaknesses in customer's product designs may affect the quality and reliability of the NVIDIA product and may result in additional or different conditions and/or requirements beyond those contained in this document. NVIDIA accepts no liability related to any default, damage, costs, or problem which may be based on or attributable to: (i) the use of the NVIDIA product in any manner that is contrary to this document or (ii) customer product designs.

No license, either expressed or implied, is granted under any NVIDIA patent right, copyright, or other NVIDIA intellectual property right under this document. Information published by NVIDIA regarding third-party products or services does not constitute a license from NVIDIA to use such products or services or a warranty or endorsement thereof. Use of such information may require a license from a third party under the patents or other intellectual property rights of the third party, or a license from NVIDIA under the patents or other intellectual property rights of NVIDIA.

Reproduction of information in this document is permissible only if approved in advance by NVIDIA in writing, reproduced without alteration and in full compliance with all applicable export laws and regulations, and accompanied by all associated conditions, limitations, and notices.

THIS DOCUMENT AND ALL NVIDIA DESIGN SPECIFICATIONS, REFERENCE BOARDS, FILES, DRAWINGS, DIAGNOSTICS, LISTS, AND OTHER DOCUMENTS (TOGETHER AND SEPARATELY, "MATERIALS") ARE BEING PROVIDED "AS IS." NVIDIA MAKES NO WARRANTIES, EXPRESSED, IMPLIED, STATUTORY, OR OTHERWISE WITH RESPECT TO THE MATERIALS, AND EXPRESSLY DISCLAIMS ALL IMPLIED WARRANTIES OF NONINFRINGEMENT, MERCHANTABILITY, AND FITNESS FOR A PARTICULAR PURPOSE. TO THE EXTENT NOT PROHIBITED BY LAW, IN NO EVENT WILL NVIDIA BE LIABLE FOR ANY DAMAGES, INCLUDING WITHOUT LIMITATION ANY DIRECT, INDIRECT, SPECIAL, INCIDENTAL, PUNITIVE, OR CONSEQUENTIAL DAMAGES, HOWEVER CAUSED AND REGARDLESS OF THE THEORY OF LIABILITY, ARISING OUT OF ANY USE OF THIS DOCUMENT, EVEN IF NVIDIA HAS BEEN ADVISED OF THE POSSIBILITY OF SUCH DAMAGES. Notwithstanding any damages that customer might incur for any reason whatsoever, NVIDIA's aggregate and cumulative liability towards customer for the products described herein shall be limited in accordance with the Terms of Sale for the product.

#### Trademarks

NVIDIA, the NVIDIA logo, and Mellanox are trademarks and/or registered trademarks of Mellanox Technologies Ltd. and/or NVIDIA Corporation in the U.S. and in other countries. The registered trademark Linux® is used pursuant to a sublicense from the Linux Foundation, the exclusive licensee of Linus Torvalds, owner of the mark on a world-wide basis. Other company and product names may be trademarks of the respective companies with which they are associated.

#### Copyright

© 2022 NVIDIA Corporation & affiliates. All rights reserved.

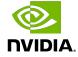